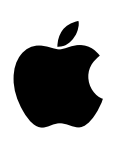

# **Crypto Officer Role Guide for FIPS 140-2 Compliance**

**macOS Sierra v10.12**

## **Contents**

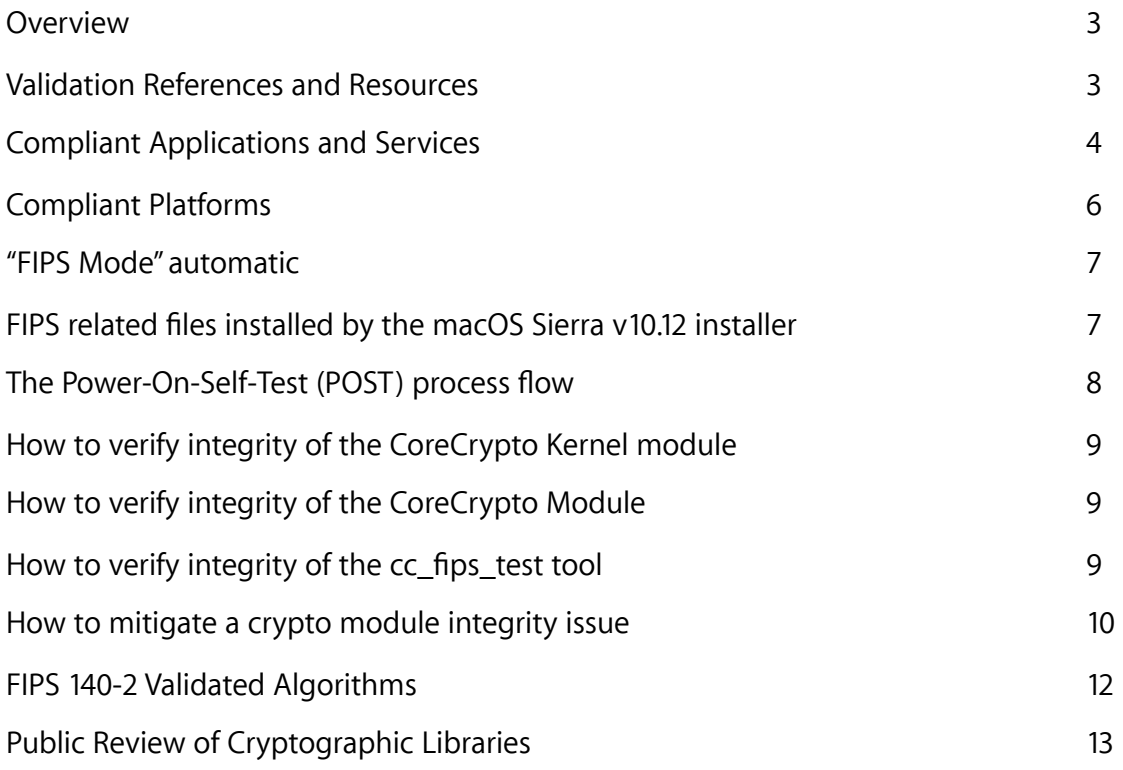

#### <span id="page-2-0"></span>**Overview**

In highly regulated industries, IT System Administrators and Crypto Officers are frequently required to ensure deployed systems are correctly using FIPS 140-2 Validated Cryptographic Modules. The two Apple Cryptographic Modules in macOS Sierra v10.12 achieved **FIPS 140-2 Level 1 Conformance Validation** under the [Cryptographic Module Validation Program \(CMVP\)](http://csrc.nist.gov/groups/STM/cmvp/index.html) – a joint American and Canadian security accreditation program for cryptographic modules.

These two modules are identified under the CMVP with the module names of: a) "**Apple macOS CoreCrypto Module v7.0"** and b) "**Apple macOS CoreCrypto Kernel Module v7.0**." The **CoreCrypto Module** is available to developers for Applications and Services running in User Space. The **CoreCrypto Kernel Module** is used only by the macOS Kernel.

Within this and other Apple documents, those modules are also referred to with the name of **"Apple FIPS Cryptographic Module v7.0."**

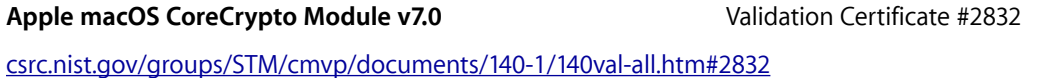

#### **Apple macOS CoreCrypto Kernel Module v7.0** Validation Certificate #2830

[csrc.nist.gov/groups/STM/cmvp/documents/140-1/140val-all.htm#2830](http://csrc.nist.gov/groups/STM/cmvp/documents/140-1/140val-all.htm#2830) 

#### <span id="page-2-1"></span>**Validation References and Resources**

#### **CMVP**

All Apple Validated Crypto Modules can be found under CMVP's FIPS 140-2 Vendor List here [csrc.nist.gov/groups/STM/cmvp/documents/140-1/1401vend.htm](http://csrc.nist.gov/groups/STM/cmvp/documents/140-1/1401vend.htm)

#### **Apple**

Apple Validated Crypto Modules, related Crypto Officer Role Guides, and links to the Security Policy document and CMVP issued certificates can be found in the Knowledge Base Article - **Product security, validations, and guidance** - located here -<https://support.apple.com/en-us/HT201159>

#### <span id="page-3-0"></span>**Compliant Applications and Services**

Compliancy Requirements on Crypto Officers are not limited to the use of products containing a validated cryptographic module, but extend to their attestation that applications and services in use are [FIPS 140-2 Compliant.](http://csrc.nist.gov/publications/fips/fips140-2/fips1402.pdf) Compliance is defined by both the use of a FIPS 140-2 validated module and the proper use of FIPS-Approved Algorithms. A cryptographic module may contain additional algorithms that are not FIPS-Approved and if used, would indicate a Non-FIPS Compliant condition. A FIPS 140-2 Level 1 Conformance Validation does not require the cryptographic module ensures applications and services only use FIPS-Approved algorithms.

#### **Apple**

A high-level, non-exhaustive list of Apple applications and services that are FIPS 140-2 Compliant on macOS Sierra v10.12 would include the following:

#### **Services**

FileVault 2, Kerberos, Keychain Services, Software Update Services, Time Machine, VPN, and 802.1X

#### **Applications**

App Store, Apple Remote Desktop, Calendar, Contacts, Disk Utility, Messages, iTunes, Keychain Access, Mail, Notes, Preview, and Safari

#### **Developer and Crypto Officer Resources**

There are several resources available to developers providing guidance on cryptographic services and API documentation for macOS Sierra v10.12. Developers should refer to these resources to ensure their products and services are FIPS 140-2 Compliant on macOS Sierra v10.12.

*Apple macOS CoreCrypto Module, v7.0 FIPS 140-2 Non-Proprietary Security Policy* 

**[csrc.nist.gov/groups/STM/cmvp/documents/140-1/140sp/140sp2832.pdf](http://csrc.nist.gov/groups/STM/cmvp/documents/140-1/140sp/140sp2832.pdf)**

*Apple macOS CoreCrypto Kernel Module, v7.0 FIPS 140-2 Non-Proprietary Security Policy* 

#### **[csrc.nist.gov/groups/STM/cmvp/documents/140-1/140sp/140sp2830.pdf](http://csrc.nist.gov/groups/STM/cmvp/documents/140-1/140sp/140sp2830.pdf)**

The Crypto Officer Role Guide provides IT System Administrators with the necessary technical information to ensure FIPS 140-2 Compliance of macOS Sierra v10.12 systems. This guide walks the reader through the system's assertion of cryptographic module integrity and the steps necessary if module integrity requires remediation. A link to the Guide can be found on the Product security, validations, and guidance page found here -<https://support.apple.com/en-us/HT201159>

#### *Security Overview*

*[https://developer.apple.com/library/ios/documentation/Security/Conceptual/Security\\_Overview/](https://developer.apple.com/library/ios/documentation/Security/Conceptual/Security_Overview/Introduction/Introduction.html) [Introduction/Introduction.html](https://developer.apple.com/library/ios/documentation/Security/Conceptual/Security_Overview/Introduction/Introduction.html)*

#### *Cryptographic Services Guide*

**[https://developer.apple.com/library/mac/documentation/Security/Conceptual/Security\\_Overview/](https://developer.apple.com/library/mac/documentation/Security/Conceptual/Security_Overview/CryptographicServices/CryptographicServices.html) [CryptographicServices/CryptographicServices.html](https://developer.apple.com/library/mac/documentation/Security/Conceptual/Security_Overview/CryptographicServices/CryptographicServices.html)**

*Security Development Checklist*

**[https://developer.apple.com/library/mac/documentation/Security/Conceptual/SecureCodingGuide/](https://developer.apple.com/library/mac/documentation/Security/Conceptual/SecureCodingGuide/SecurityDevelopmentChecklists/SecurityDevelopmentChecklists.html) [SecurityDevelopmentChecklists/SecurityDevelopmentChecklists.html](https://developer.apple.com/library/mac/documentation/Security/Conceptual/SecureCodingGuide/SecurityDevelopmentChecklists/SecurityDevelopmentChecklists.html)**

*Certificate, Key, and Trust Services Programming Guide* 

**<https://developer.apple.com/library/mac/documentation/Security/Conceptual/CertKeyTrustProgGuide/>**

#### **Open Source**

There are additional services included with macOS that are drawn from externally maintained open source projects. Many of these projects use their own cryptographic libraries typically for the purposes of maintaining platform independence. These services are not covered by the Apple FIPS 140-2 Level 1 Conformance Validation of the CoreCrypto and CoreCrypto Kernel modules. A high-level, nonexhaustive list would include services such as: Apache, OpenLDAP, OpenSSH, and OpenSSL.

### <span id="page-5-0"></span>**Compliant Platforms**

Compliant platforms are all supported Apple systems running macOS Sierra v10.12. During the validation process for FIPS 140-2 Conformance, the cryptographic modules are put through operational testing environments on supported platforms and noted on the issued certificate. The **CoreCrypto** and **CoreCrypto Kernel** modules were validated under the following operational testing environments:

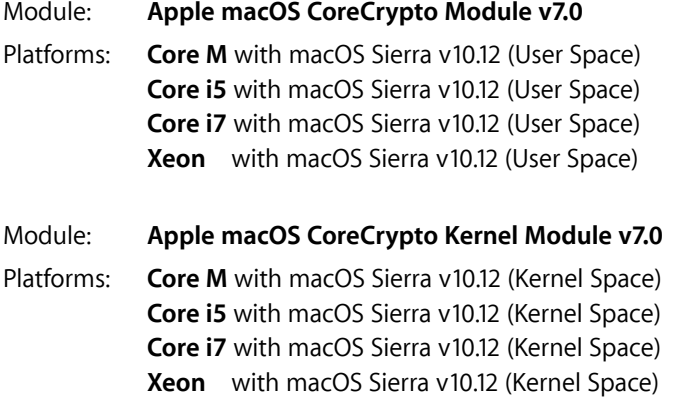

#### **Compliant hardware**

For FIPS 140-2 Compliance, the platforms noted above articulate Apple systems which were used for operational testing of the cryptographic modules. The CoreCrypto and CoreCrypto Kernel modules on Apple systems with either the Intel Core M, Core i5, Core i7, or Xeon processor running macOS Sierra v10.12 also take advantage of the additional processor embedded cryptographic engine. Compliant hardware are all Apple systems meeting the technical specifications to run macOS Sierra v10.12. The Technical Specifications are noted in the Apple support article "**How to get macOS Sierra**" - [https://support.apple.com/](https://support.apple.com/HT201475) [HT201475](https://support.apple.com/HT201475).

#### <span id="page-6-0"></span>**"FIPS Mode" automatic**

"FIPS Mode" is enabled all the time automatically without the need for installation, administration or configuration. All instances of macOS, since the initial release of version 10.8.0, have been using the two validated cryptographic modules and performing the required kernel module and algorithm tests.

macOS Sierra v10.12 system will perform all required tests such as the Power-On-Self-Tests (POST) for both the kernel and user space modules, integrity tests on the algorithms and module components, pairwise consistency tests, and finally the conditional self-tests on the random number generator will be performed according to the **FIPS 140-2 Level 1 Conformance Validation**.

#### <span id="page-6-1"></span>**FIPS related files installed by the macOS Sierra v10.12 installer**

During the installation of macOS Sierra v10.12, FIPS 140-2 related files are installed. Their location and purpose is explained here with sample data. Actual values depend on the hardware and the version of macOS Sierra running on the hardware.

drwxr-xr-x 3 root wheel /private/var/db/FIPS Directory for FIPS Integrity Data -rw-r--r-- 1 root wheel /private/var/db/FIPS/fips data HMAC\_SHA256 values for 64/32-bit kernel modules Sample Data: x86\_64:0573480d1e07a00b4cabbafcb53be00d470e28bd2168cec1235d256f7e1bb7b7 i386:ec5ab8aa18b219c5d06d2fb6339d3c40837a0a16327f752ebbe1a76d84773a22 -rwxr-xr-x 1 root wheel /usr/libexec/cc fips test CoreCrypto (User Space) FIPS verification tool -rw-r--r-- 1 root wheel /usr/share/man/man1/cc fips test.1 Man page for the cc\_fips\_test\_command.

### <span id="page-7-0"></span>**The Power-On-Self-Test (POST) process flow**

- 1. Apple Mac system is physically Powered on
- 2. Operating System (macOS Sierra v10.12) begins the bootstrap process
- 3. Operating System ensures integrity of the **CoreCrypto Kernel Module**
	- 3.1. Validation of the corecrypto.kext
		- 3.1.1. The kernel determines operating environment (i.e i7)
		- 3.1.2. The kernel reads a validated HMAC\_SHA256 from the corecrypto. kext
		- 3.1.3. The corecrypto. kext is launched and given the correct validated HMAC from 3.1.2
		- 3.1.4. The corecrypto. kext will generate an HMAC\_SHA256 of the corecrypto.kext code and compare the result against the validated HMAC\_SHA256 from 3.1.2
		- 3.1.5. If the calculated HMAC\_SHA256 does not match the validated HMAC\_SHA256, the system will panic and halt
	- 3.2. The Power-On-Self-Test (POST) validates the algorithms and modes 3.2.1. The corecrypto. kext performs POST on algorithms and modes 3.2.2. If any part of the POST fails, the system will panic and halt
- 4. Operating System ensures Integrity of **CoreCrypto Module**
	- 4.1. Validation of the corecrypto.dylib
		- 4.1.1. Upon user space environment setup by the kernel, **launchCtl** will launch the integrity test application /usr/libexec/cc\_fips\_test
		- 4.1.2. An HMAC\_SHA256 of the user space corecrypto.dylib will be generated and compared to the HMAC\_SHA256 value stored at /var/db/FIPS/fips\_data
		- 4.1.3. If the calculated HMAC\_SHA256 does not match the stored HMAC\_SHA256, the system will panic and halt
	- 4.2. The Power-On-Self-Test (POST) validates the algorithms and modes 4.2.1. The cc\_fips\_test performs POST on algorithms and modes 4.2.2. If any part of the POST fails, the system will panic and halt
- 5. Halt upon failure of any tests
	- 5.1. If any phase or step of testing components fails, the system will log the failure and Halt/ Shutdown the Operating System immediately.
	- 5.2. The logging messages would be viewable using the log command which provides access to system wide log messages created by os\_log, os\_trace and other logging systems.

#### <span id="page-8-0"></span>**How to verify integrity of the CoreCrypto Kernel module**

As noted in the POST process flow, the kernel will ensure the integrity of the CoreCrypto Kernel module and its FIPS-Approved Algorithms. If any integrity issue is found during the POST, the device will automatically log the failure and halt/shutdown the system. There is no need or capability for a Crypto Officer to independently verify the integrity of the CoreCrypto Kernel module other than rebooting the system which automatically forces the complete POST.

#### <span id="page-8-1"></span>**How to verify integrity of the CoreCrypto Module**

The tool automatically executed during the POST to verify the integrity of the User Space CoreCrypto Module and the FIPS-Approved algorithms is called: cc\_fips\_test. There is no technical requirement for a Crypto Officer to ever need to run this tool, but it can be executed at any time by a user with administrative privileges.

Launch Terminal in the /Applications/Utilities folder and run the following command :

sudo /usr/libexec/cc fips test -v

#### The result should be:

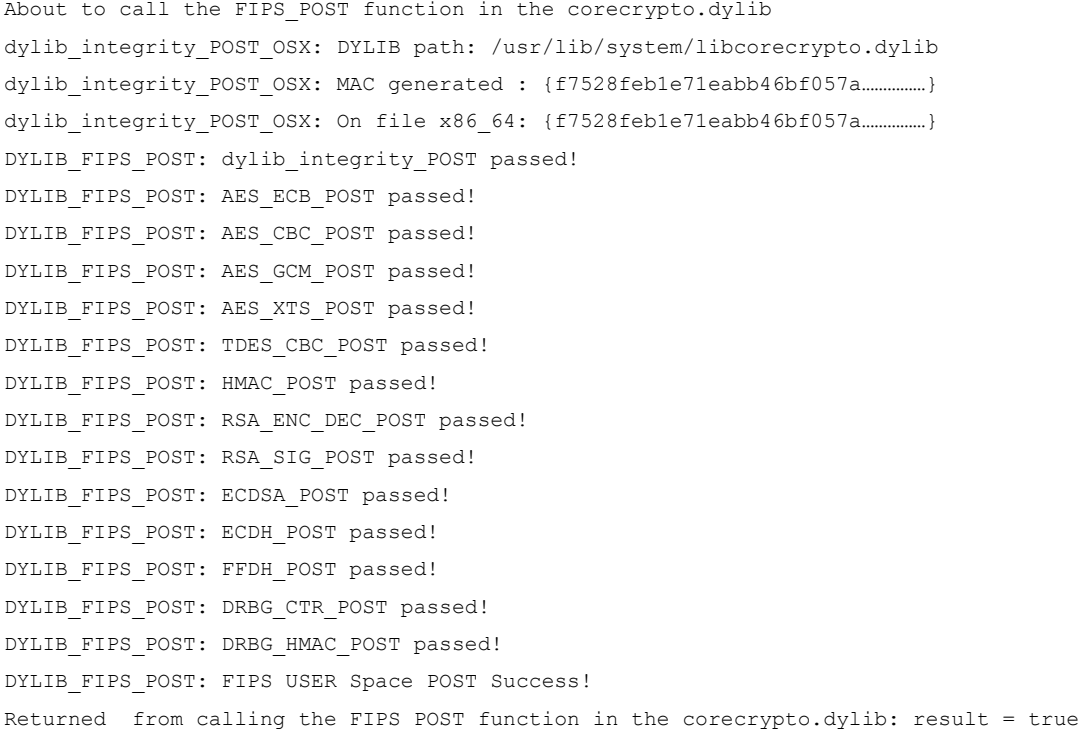

#### <span id="page-8-2"></span>**How to verify integrity of the cc\_fips\_test tool**

The cc\_fips\_test\_tool has been digitally signed by Apple. You can verify the tool and the tool's integrity by verifying its signature with the following command.

```
codesign -dvvv /usr/libexec/cc_fips_test
```
The result should be similar to the following sample data, but will not match exactly to the following due to the dependency on hardware and the OS version running on that hardware.

Executable=/usr/libexec/cc\_fips\_test Identifier=com.apple.cc\_fips\_test Format=Mach-O thin (x86\_64) CodeDirectory v=20100 size=231 flags=0x0(none) hashes=3+2 location=embedded Platform identifier=2 Hash type=sha256 size=32 CandidateCDHash sha256=25cdebb8ea50b7915197b53a18…… Hash choices=sha256 CDHash=25cdebb8ea50b7915197b53a18…… Signature size=4105 Authority=Software Signing Authority=Apple Code Signing Certification Authority Authority=Apple Root CA Info.plist=not bound TeamIdentifier=not set Sealed Resources=none Internal requirements count=1 size=72

In the event the  $cc$  fips test tool had been modified in any form, the codesign verification would fail.

The result would be similar to:

```
/usr/libexec/cc_fips_test: object file format unrecognized, invalid, or 
unsuitable
```
#### <span id="page-9-0"></span>**How to mitigate a crypto module integrity issue**

If a crypto module integrity issue has been identified by the Crypto Officer, then there is only one step that can be taken for remediation.

#### **Reinstall macOS Sierra v10.12**

If there is an integrity issue found with the CoreCrypto module or the CoreCrypto Kernel module, it may not be appropriate to reinstall macOS Sierra v10.12 until the Crypto Officer has effectively

researched the integrity issues and any ramifications. After completing appropriate research, reinstalling macOS Sierra v10.12 is the only corrective step that can be taken.

Information can also be found from the following Apple Support Knowledge Base Article. *Product security, validations, and guidance for macOS.* <https://support.apple.com/en-us/HT201159>

#### <span id="page-11-0"></span>**FIPS 140-2 Validated Algorithms**

The CoreCrypto and CoreCrypto Kernel Modules are cryptographic libraries offering various cryptographic mechanisms to Apple frameworks. Algorithms from the two Apple cryptographic modules in macOS Sierra v10.12 achieved **Cryptographic Algorithm Validation** under the [Cryptographic Algorithm Validation Program \(CAVP\).](http://csrc.nist.gov/groups/STM/cavp/index.html)

#### **Modes of Operation**

The CoreCrypto and CoreCrypto Kernel Modules have an Approved and Non-Approved modes of operation. The Approved mode of operation is configured in the system by default and cannot be changed. If the device boots up successfully then CoreCrypto framework and CoreCrypto KEXT have passed all self-tests and are operating in the Approved mode.

The Approved security functions are listed in **Table 3: Approved Security Functions** of the Non-Proprietary Security Policy documents posted along with the module validation certificate under CMVP. The Security Policy document links can be found above in the *Developer Resources* section. Column four (Val. No.) lists the validation numbers obtained from NIST for successful validation testing of the implementation of the cryptographic algorithms on the platforms as shown in Table 2 under CAVP.

Any calls to the non-Approved security functions listed in **Table 4: Non-Approved Security Functions** of the **Non-Proprietary Security Policy** documents will cause the module to assume the non-Approved mode of operation. Operators of the modules are strongly advised to avoid calling the functions in Table 4. If the module is operating in the non-Approved mode, operators are strongly cautioned to not use any CSP's previously utilized in the Approved mode of operation.

Note in the Security Policy documents under Key / CSP Establishment that the module provides AES key wrapping, RSA key wrapping, Diffie-Hellman- and EC Diffie-Hellman-based key establishment services in the Approved mode. The module provides key establishment services in the Approved mode through the PBKDFv2 algorithm. The PBKDFv2 function is provided as a service and returns the key derived from the provided password to the caller. The caller shall observe all requirements and should consider all recommendations specified in SP800-132 with respect to the strength of the generated key, including the quality of the password, the quality of the salt as well as the number of iterations. The implementation of the PBKDFv2 function requires the user to provide this information.

Refer to<http://csrc.nist.gov/groups/STM/cavp/index.html>for the current standards, test requirements, and special abbreviations used.

To see the exhaustive list of all algorithms supported by the cryptographic modules, Crypto Officers are highly encouraged to obtain and read the Security Policy document for complete technical explanations on the CoreCrypto and CoreCrypto Kernel modules. Links are provided in the Developer and Crypto Officer Resources section above.

#### **Suite B Cryptographic Algorithms**

The CoreCrypto Module (User Space) does provide for the use of Suite B Cryptographic Algorithms as are called out on the NSA Suite B Cryptography web page. Those algorithms include AES [\(FIPS 197](http://csrc.nist.gov/publications/fips/fips197/fips-197.pdf)), ECDH [\(SP 800-56A\)](http://csrc.nist.gov/groups/ST/toolkit/documents/SP800-56Arev1_3-8-07.pdf), ECDSA [\(FIPS 186-4](http://nvlpubs.nist.gov/nistpubs/FIPS/NIST.FIPS.186-4.pdf)) and SHA-256/-384 ([FIPS 180-4](http://csrc.nist.gov/publications/fips/fips180-4/fips-180-4.pdf)). For further information from NSA about Suite B Algorithms, refer to [https://www.iad.gov/iad/search.cfm?](https://www.iad.gov/iad/search.cfm?criteria=Suite+B+Algorithms) [criteria=Suite+B+Algorithms](https://www.iad.gov/iad/search.cfm?criteria=Suite+B+Algorithms).

### <span id="page-12-0"></span>**Public Review of Cryptographic Libraries**

The same libraries that secure iOS and macOS are available to third-party developers to help them build advanced security features.

**Cryptographic Libraries <https://developer.apple.com/cryptography/>**

#### **— Security Framework**

Security Framework provides interfaces for managing certificates, public and private keys, and trust policies. It supports the generation of cryptographically secure pseudorandom numbers. It also supports the storage of certificates and cryptographic keys in the keychain, which is a secure repository for sensitive user data.

#### **— Common Crypto**

The Common Crypto library provides additional support for operations like symmetric encryption, hash-based message authentication codes, and digests.

#### **— corecrypto**

Although the CoreCrypto Modules do not directly provide programming interfaces for developers and should not be used by iOS or macOS apps, the source code has been posted and is available to allow for verification of its security characteristics and correct functioning.